### **Объектно-ориентированное**

# **программирование в среде Delphi**

Программа элективного учебного предмета для 11 класса

Составитель: учителя информатики и ИКТ Меркулова Г.В.

#### **Место курса в образовательном процессе**

Эпоха быстрых социальных изменений и стремительный прогресс в области информационных технологий предъявляют повышенные требования к развитию познавательной активности молодого поколения. Поэтому основными задачами элективных курсов информационно-технологической направленности являются обогащение индивидуальности учащихся и высвобождение их творческого потенциала в процессе освоения средств информационных технологий.

Умение выделять актуальные проблемы и решать их оптимальным способом средствами Windows-приложения является важным условием образовательной компетентности учащихся, выбравших элективный курс «Объектноориентированное программирование в среде Delphi». Windows-приложения, которые можно написать в среде Delphi, являются конструктивными средствами для реализации творческих идей.

Элективный курс «Объектно-ориентированное программирование в среде Delphi» включается в школьный компонент учебного плана и является предметом по выбору для учащихся старшей ступени. На изучение курса отводится 70 часов. При использовании современных педагогических технологий возможно и более сжатое во времени изучение курса. Кроме того, что очень важно, активизация познавательного процесса позволяет учащимся более полно выражать свой творческий потенциал и реализовывать собственные идеи в изучаемой области знаний, создает предпосылки по применению приложений, созданных в среде Delphi, и в других учебных курсах, а также способствует возникновению дальнейшей мотивации, направленной на освоение профессии программиста.

Курс включает в себя практическое освоение техники создания Windowsприложений различной направленности.

Курс служит средством внутрипрофильной специализации в области новых информационных технологий, что способствует созданию дополнительных условий для проявления индивидуальных образовательных интересов учащихся.

Проникновение компьютерных технологий во все сферы современного общества (гуманитарную, естественнонаучную, социальную, экономическую и др.) позволяет использовать знания, выработанные при освоении курса «Объектно-ориентированное программирование в среде Delphi», практически во всех образовательных областях старшей школы.

#### **Концепция курса**

Основа курса — практическая и продуктивная направленность занятий, способствующая позитивному изменению индивидуально-личностных качеств уча-

щихся. Одна из целей обучения работе в среде Delphi заключается в предоставлении учащимся возможности личностного самовыражения и самореализации в программных продуктах, созданных в этой среде. Достижение этой цели становится возможным при создании личностно значимой для учащихся образовательной продукции в рамках программирования Windows-приложений.

Реализация творческих замыслов учащихся осуществляется поэтапно:

- на первом этапе создаются простейшие Windows-приложения;
- на втором этапе уделяется особое внимание работе с компонентами ОС Windows посредством среды Delphi;
- на третьем этапе создаются приложения управления Windows-графикой.

Освоение знаний и способов создания Windows-приложений осуществляется в процессе их разработки на близкие учащимся темы. Такой подход гарантирует дальнюю мотивацию и высокую результативность обучения.

Общепедагогическая направленность занятий — сопряжение индивидуальных и социальных аспектов обучения по отношению к компьютерным технологиям. Знания, умения и способы создания Windows-приложений являются элементами информационной компетенции - одной из ключевых компетенций современной школы. Умение создавать Windows-приложения для требуемых задач — необходимое условие подготовки современных школьников. Особая роль отводится широко представленной в курсе системе рефлексивных заданий. Освоение рефлексии направлено на осознание учащимися того важного обстоятельства, что наряду с разрабатываемыми ими Windows-приложениями рождается внутренний образовательный продукт: освоенные способы действий в Windows-программировании. Именно этот образовательный продукт станет базой для творческого самовыражения учащихся в форме Windowsприложений.

### Цели изучения курса:

- сформировать у школьников целостное представление о разработке Windows-приложений;
- реализовать способности учащихся в ходе создания различных Windowsприложений;
- сформировать элементы информационной компетенции по отношению к знаниям, умениям и опыту создания Windows-приложений.

# Задачи курса:

- понять принципы объектно-ориентированного подхода к составлению алгоритмов и программ, значение объектно-ориентированного программирования в современном множестве информационных технологий;
- овладеть базовыми понятиями объектно-ориентированного программирования;
- приобрести навыки разработки Windows-приложений в визуальной среде программирования Delphi.

# Методы обучения

Основная методическая установка курса — обучение школьников навыкам самостоятельной индивидуальной и групповой работы по созданию Windowsприложений.

Индивидуальное освоение ключевых способов деятельности происходит на основе системы заданий и алгоритмических предписаний, изложенных в упражнениях электронного практикума. Большинство заданий выполняется с помощью персонального компьютера и необходимых программных средств.

Отбор методов обучения обусловлен необходимостью формирования информационной компетентности учащихся. Решение этой задачи обеспечено наличием в программе следующих элементов указанной компетенции:

- социально-практической значимости компетенции (для чего необходимо уметь создавать Windows-приложения);
- личностной значимости компетенции (зачем ученику необходимо быть компетентным в области Windows-приложений);
- перечня реальных объектов действительности, относящихся к данным компетенциям (Windows, приложение, проект, объектноориентированное программирование, событие, компонент и т.д.);
- знаний, умений и навыков, относящихся к этим объектам;
- способов деятельности по отношению к изучаемым объектам;
- минимально необходимому опыту деятельности ученика в сфере указанных компетенций;
- индикаторов учебных и контрольно-оценочных заданий по определению компетентности ученика.

Освоение ключевых способов деятельности происходит на основе системы заданий и алгоритмических предписаний, изложенных в электронном практикуме.

#### **Формы организации учебных занятий**

Основной тип занятий — практикум. Большинство заданий курса выполняется с помощью персонального компьютера и необходимых программных средств.

Каждая тема курса начинается с постановки задачи — характеристики образовательного продукта, который предстоит создать учащимся. Алгоритм выполнения задания прописан в упражнениях электронного практикума; в ходе выполнения упражнения встроенная справочная система позволяет оперативно получать дополнительную информацию.

Раздел «Задачник» содержит материал для самостоятельного выполнения заданий разного уровня сложности, направленных на формирование умений, необходимых для выполнения технической задачи на соответствующем минимальном уровне планируемого результата обучения.

В ходе обучения школьникам могут периодически предлагаться непродолжительные, рассчитанные на 5—10 минут, контрольные работы для проверки уровня освоения изученных способов действий. Кроме того, проводятся тестовые испытания для определения глубины знаний. Контрольные замеры обеспечивают эффективную обратную связь, позволяющую обучающим и обучающимся корректировать собственную деятельность.

Систематическое повторение способствует более целостному осмыслению изученного материала, поскольку целенаправленное обращение к изученным ранее темам позволяет учащимся встраивать новые понятия в систему уже освоенных знаний.

Индивидуальная учебная деятельность сочетается с проектными формами работы по созданию логически законченных Windows-приложений. Защита проектов создает благоприятные предпосылки для самостоятельной оценки проделанной работы.

### Планируемые результаты курса

В рамках курса «Объектно-ориентированное программирование в среде Delphi» учащиеся овладевают следующими знаниями, умениями и способами деятельности:

- знают инструментарий среды Delphi, необходимый для разработки полнофункционального Windows-приложения;
- знают принципы работы основных компонентов Delphi и умеют с ними работать;
- умеют конструировать интерфейс Windows-приложений;
- знают и умеют работать с графическими средствами Delphi;
- владеют приёмами организации и самоорганизации работы по созданию Windows-приложений;
- имеют положительный опыт коллективного сотрудничества при создании Windows-приложений;
- овладевают процедурой самооценки знаний и деятельности и корректируют дальнейшую деятельность по созданию Windows-приложений.

# Способы оценивания уровня достижений учащихся

Предметом диагностики и контроля в курсе «Объектно-ориентированное программирование в среде Delphi» являются внешние образовательные продукты учащихся (созданные Windows-приложения), а также их внутренние личностные качества (способы деятельности, знания, умения), которые относятся к целям и задачам курса.

Педагогическая ценность контроля заключается в том, что он дает всестороннюю информацию об изменении качеств и свойств учащихся на личностном уровне (способность к анализу или синтезу, оценочные суждения и др.) и позволяет оценить эффективность учебного труда для каждого из них.

Качество внешней образовательной продукции желательно оценивать по следующим параметрам:

- количество творческих элементов в приложении;
- степень его оригинальности;
- относительная новизна в использовании технологий программирования для ученика или его одноклассников;
- практическая польза приложения и удобство его использования.

Созданными внешними образовательными продуктами учащиеся могут пополнять собственные портфолио работ.

Проверка достигаемых учащимися результатов производится в следующих формах:

- текущий самоанализ, контроль и самооценка учащимися выполняемых заданий;
- текущая диагностика и оценка учителем знаний и умений школьников в виде 2-х контрольных работ по следующим темам: «Знакомство со средой Delphi», «Основы объектно-ориентированного программирования», «Основы визуального программирования в Delphi».

Итоговый контроль проводят в конце всего курса. Он организуется в форме защиты учебного проекта.

### **Состав учебно-методического комплекта**

Программа курса включает учебное пособие «Основы визуального программирования в Delphi», содержащее необходимый теоретический материал; электронный практикум «Уроки Delphi», обеспечивающий программную поддержку курса; контрольные работы и экзаменационные билеты.

Электронный практикум содержит пошаговое описание выполнения практической работы, задания для самостоятельного выполнения, справочные материалы.

#### *Аппаратное обеспечение*:

- 1. IBM PC-совместимый компьютер;
- 2. Процессор не ниже Pentium-100 (рекомендуется PentiumII 300 или выше);
- 3. Оперативная память не меньше 64 Мб (рекомендуется 256 Мб или больше).

*Программное обеспечение*:

- 1. Операционная система: Windows 98 (или выше);
- 2. Любой текстовый редактор;
- 3. Среда программирования Borland Delphi, версии 6.0/7.0.

### **Содержание курса**

# **Введение**

Структура курса. Роль, значение и преимущества использования объектноориентированного программирования. Знакомство с учебно-методическими материалами: учебным пособием и электронным практикумом.

Обоснование выбора среды объектно-ориентированного программирования Delphi.

# **Тема 1. Интерфейс Delphi**

*Учащиеся должны знать:*

- назначение окон среды программирования Delphi;
- назначение основных команд меню.

*Учащиеся должны уметь:*

- запускать среду Delphi;
- настраивать интерфейс среды Delphi;
- переключаться между окнами среды Delphi.

Запуск среды программирования Delphi на исполнение. Основные окна среды Delphi: главное окно, окно редактора форм, окно инспектора объектов, окно дерева объектов, окно редактора кода. Минимальная настройка среды Delphi.

**Практическое занятие:** знакомство с интерфейсом среды программирования Delphi. Минимальная настройка среды Delphi.

# **Тема 2. Проект в среде Delphi**

*Учащиеся должны знать*:

• структуру проекта.

*Учащиеся должны уметь:*

- создавать новый проект;
- добавлять в проект новую форму;
- переключаться на нужную форму либо на нужный модуль;
- запускать проект;
- сохранять проект.

Создание проекта в Delphi. Добавление в проект новой формы. Переключение между формами. Структура проекта Delphi. Сохранение проекта. Запуск проекта на выполнение.

**Практическое занятие:** создание нового проекта. Добавление в проект новых форм. Навигация между формами проекта. Сохранение проекта. Запуск проекта на выполнение.

### **Тема 3. Работа с компонентами**

*Учащиеся должны знать:*

- способы работы с компонентами;
- основные свойства компонентов.

*Учащиеся должны уметь*:

- выделять и копировать компоненты;
- помещать компоненты на форму;

изменять свойства компонентов.

Понятие и особенности визуального программирования в среде Delphi. Палитра компонентов, редактор форм и инспектор объектов. Создание приложения с помощью компонентов. Изменение свойств компонентов.

### **Практическое занятие:**

- 1. Помещение компонентов на форму. Изменение основных свойств компонентов.
- 2. Упражнения электронного практикума:

**«1. Основы работы в Delphi».** Создание проекта в Delphi. Освоение базовых навыков по работе с компонентами. Изменение основных свойств компонентов. Использование компонентов Button и Label. Запуск приложения.

**«2. Компоненты».** Использование перекрытия компонентов. Понятие контейнера компонентов. Компонент Image как хранилище картинок.

# **Тема 4. Элементы языка Object Pascal**

*Учащиеся должны знать*:

- важность комментирования исходного кода, виды комментариев;
- классификацию типов данных языка программирования Object Pascal;
- порядковые типы;
- вещественные типы.

*Учащиеся должны уметь:*

- преобразовывать целочисленный и вещественный типы в строковый и обратно;
- работать с основными математическими функциями среды Delphi.

Отличия Object Pascal от Turbo Pascal. Комментарии. Типы данных и преобразования типов. Выражения и операторы.

**Практическое занятие:** работа с типами данных.

# **Тема 5. Понятия объектно-ориентированного программирования**

*Учащиеся должны знать*:

- три принципа объектно-ориентированного программирования: инкапсуляциию, наследование, полиморфизм;
- понятие и описание объекта;
- понятие и описание класса;
- назначение методов и свойств объекта и класса.

*Учащиеся должны уметь*:

- приводить примеры классов, объектов, наследования классов;
- указывать методы, свойства объектов.

Объектно-ориентированное программирование как форма дальнейшего развития модульного программирования. Преимущества объектноориентированного программирования. Три принципа объектноориентированного программирования: инкапсуляция, наследование, полиморфизм. Объект как совокупность свойств и методов. Объекты и компоненты. Классы объектов.

**Практическое занятие:** определение класса и свойств у заданного объекта. Наследование классов.

# **Контрольная работа № 1.**

# **Тема 6. События и их обработка**

*Учащиеся должны знать*:

- что такое событие и обработчик события;
- структуру программного модуля;
- основные события компонентов;
- что можно делать на этапе конструирования и на этапе написания кода.

#### *Учащиеся должны уметь*:

- назначать компонентам осмысленные имена;
- создавать обработчик события;
- редактировать исходный код;
- программировать ввод, вывод чисел и арифметические операции;
- устанавливать начальные значения приложения при его запуске;
- обрабатывать события с клавиатуры;
- программно изменить свойства компонента либо вызвать его метод;
- производить обмен информацией между несколькими формами;
- приводить типы компонентов;
- назначать одно событие нескольким компонентам;
- работать со строками;
- работать с компонентами: Edit, Button, Label, Memo, CheckBox, FontsDialog, OpenDialog, StringGrid, UpDown, RadioButton, GroupBox, SpeedButton.

Понятие события и обработчика события в среде Delphi. Создание обработчика события для компонента. Структура программного модуля среды Delphi. Процесс конструирования и процесс написания кода. Программное изменение свойств компонентов и вызов их методов.

#### **Практическое занятие:**

- 1. События и обработка событий.
- 2. Упражнения электронного практикума:

**«3. События».** Обработка события OnClick. Назначение компонентам имён. Работа с компонентами Edit, Label и Button.

**«4. Арифметические операции».** Ввод и вывод числовых данных. Перевод из строкового типа в целочисленный и обратно.

**«5. Текстовый редактор».** Работа с компонентами Memo, CheckBox, OpenDialog и FontsDialog. Работа с параметрами шрифта. Загрузка текстовых файлов в компонент Memo.

**«6. Таблица».** Работа с компонентами StringGrid и UpDown. Установка начальных параметров приложения. Обработка событий с клавиатуры.

**«7. Формы».** Работа с несколькими формами. Работа с компонентами RadioButton и GroupBox.

**«8. Управление событиями».** Работа с компонентом SpeedButton. Приведение типов. Назначение одного события нескольким компонентам.

# **Тема 7. Работа с датой и временем**

*Учащиеся должны знать*:

- принцип внутреннего представления типа TDateTime;
- принцип работы компонента Timer.

*Учащиеся должны уметь*:

- работать с типом данных TDateTime: вычислять разницу во времени между двумя событиями, переводить время (дату) в строку символов и наоборот, определять текущее время и текущую дату;
- задавать требуемые свойства таймера и работать с ним;
- использовать таймер для создания простой анимации;
- работать с компонентом TrackBar.

Тип TDateTime (дата и время) в среде Delphi и операции с ним. Работа с компонентом таймера среды Delphi-Timer.

# **Практическое занятие:**

- 1. События и обработка событий.
- 2. Упражнения электронного практикума:

**«9. Таймер».** Обработка события таймера. Определение текущего времени. Перевод времени в строку. Вычисление разницы во времени между двумя событиями.

**«10. Анимация».** Использование таймера для создания анимации. Работа с компонентом TrackBar.

# **Тема 8. Тестирование и отладка**

*Учащиеся должны знать*:

- виды ошибок;
- понятие исключения;
- оператор защиты ресурсов **try…finally…end**;
- оператор защиты ресурсов **try…except…end**;
- принципы отладки приложений;
- назначение консольных приложений.

*Учащиеся должны уметь*:

- создавать код, защищённый от исключительных ситуаций;
- отлаживать программный код и исправлять логические ошибки;
- динамически создавать компоненты в режиме RunTime;
- создавать стандартный интерфейс пользователя для своих приложений;
- использовать в приложениях всплывающие подсказки (Hint);
- работать с компонентами RadioGroup, ColorDialog, MainMenu, PopupMenu, ToolBar, ImageList;
- создавать консольные приложения.

Виды ошибок в среде Delphi: ошибки компиляции, логические ошибки, ошибки выполнения. Исключительные ситуации в среде Delphi. Реакция на исключение. Обработка исключений. Принципы отладки приложений в среде Delphi. Консольные приложения.

# **Практическое занятие:**

- 1. Виды исключений в различных приложениях.
- 2. Упражнения электронного практикума:

**«11. Динамическое создание компонентов».** Создание компонентов в режиме RunTime. Работа с массивом компонентов. Работа с компонентами RadioGroup и ColorDialog.

**«12. Стандартный интерфейс пользователя».** Общие представления о стандартном интерфейсе пользователя. Работа с компонентами MainMenu, PopupMenu, ToolBar, ImageList. Использование всплывающих подсказок (Hint).

**«13. Консольные приложения».** Создание консольных приложений. Их назначение.

# **Тема 9. Работа с графикой**

*Учащиеся должны знать*:

- различия между компонентами Image и PaintBox;
- графические методы класса TCanvas: MoveTo, LineTo, Rectangle, Ellipse, Pie, Arc, Draw, OutText;
- свойство холста Pen;
- свойство холста Brush;
- свойство Ancros.

*Учащиеся должны уметь*:

- программировать рисование графических изображений;
- управлять параметрами пера, кисти;
- загружать и отображать графические файлы;
- отслеживание движения мыши по компоненту и состояния кнопок мыши;
- очищать канву;
- выбирать требуемый курсор для компонента;
- использовать компоненты выбора файлов и директорий;
- подключать графический формат JPG;
- создавать анимацию на основе спрайтов.

Компоненты Image и PaintBox. Свойство Canvas (холст). Рисование линий, контурных и закрашенных фигур. Управление цветом и стилем линий, заливки. Метод Draw. Работа с графическими файлами. Классы TPicture и TBitmap.

#### **Практическое занятие:**

- 1. Последовательность создания графического изображения с помощью средств Delphi.
- 2. Упражнения электронного практикума:

**«14. Основы графики».** Свойство Canvas. Рисование линий. Отслеживание движения мыши. Отслеживание состояния кнопок мыши.

**«15. Классы TPen и TBrush».** Компонент Image. Свойства Pen и Brush. Метод очистки канвы. Сохранение содержимого канвы в формате BMP. Выбор формы курсора для компонентов.

**«16. Просмотр графических файлов».** Компоненты выбора файлов и директорий. Работа со свойством Ancros. Загрузка графических файлов с помощью компонента Image. Подключение графического формата JPG.

**«17. Спрайтовая анимация».** Создание спрайта. Управление движением спрайта. Локальная очистка фона. Моделирование физических явлений. **«18. Анимация AVI».** Компонент Animate.

**«19. Игра НЛО».** Основы создания игрового процесса.

#### **Контрольная работа № 2.**

**Проектная деятельность. Защита проекта.**

#### **Учебно-методический материал**

1. Кузнецов В. В., Абдрашитова И. В. Основы визуального программирования в Delphi: Учеб. пособие. — Томск: 2017. — 90 с.

2. Желонкин А.В. Основы программирования в интегрированной среде Delphi, учеб. пособие. - Ханты-Мансийск. - 2010.

3. Поляков К.Ю. Еремин Е.А. Информатика. Углубленный уровень: учебник для 11 класса в 2 ч. Ч2.- Бином- 2016.

#### Наименование разделов и тем Количество часов Дата проведе-Всего заня- ния Прак. занятия **Введение** 1 0 2.09 Тема 1. Интерфейс среды программирования Delphi  $2 \quad 1 \quad 4.09$ 9.09 Тема 2. Проект в среде Delphi  $\begin{array}{|c|c|c|c|c|c|c|c|c|} \hline 2 & 1 & 11.09 \ \hline \end{array}$ 16.09 Тема 3. Работа с компонентами  $\begin{array}{|l|} 6 & 5 & 18.09 \end{array}$ 23.09 25.09 30.09 2.10 7.10 Тема 4. Элементы языка Object Pascal  $1 \t 0 \t 9.10$ Тема 5. Понятия объектноориентированного программирования  $3 \quad | \quad 1 \quad | \quad 14.10$ 16.10 21.10 Тема 6. События и их обработка 16 15 23.10 28.10 30.10 11.11 13.11 18.11 20.11 25.11 27.11 2.12 4.12 9.12 11.12 16.12 18.12 23.12 Контрольная работа № 1 «Основы объектноориентированного программирования» 2 25.12 13.01

#### **Календарно-тематическое планирование.**

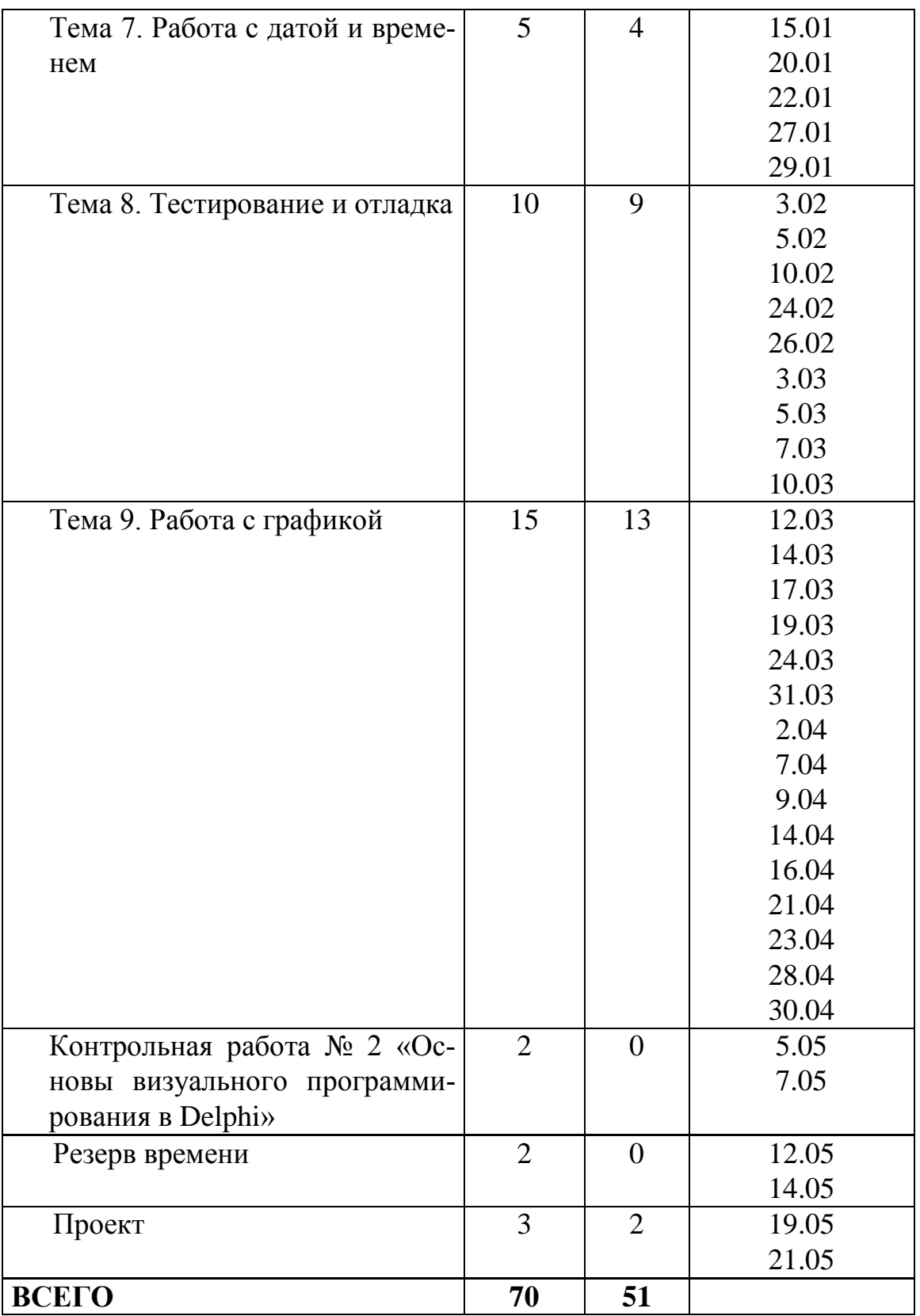